# *Your Notes and Domino in the Cloud*

ibmcloud.com/social

m@nl.ibm.com **IBM Connections Cloud Maurice Teeuwe** | Tech. Sales Lead, Europe

# Please Note

IBM's statements regarding its plans, directions, and intent are subject to change or withdrawal without notice at IBM's sole discretion.

Information regarding potential future products is intended to outline our general product direction and it should not be relied on in making a purchasing decision.

The information mentioned regarding potential future products is not a commitment, promise, or legal obligation to deliver any material, code or functionality. Information about potential future products may not be incorporated into any contract. The development, release, and timing of any future features or functionality described for our products remains at our sole discretion

Performance is based on measurements and projections using standard IBM benchmarks in a controlled environment. The actual throughput or performance that any user will experience will vary depending upon many factors, including considerations such as the amount of multiprogramming in the user's job stream, the I/O configuration, the storage configuration, and the workload processed. Therefore, no assurance can be given that an individual user will achieve results similar to those stated here.

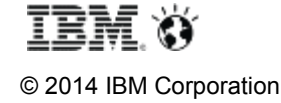

# Agenda

# ■ Messaging Migrations

- Choices
- Migrate on your own
- Migrate with IBM or Business Partner
- Why don't you migrate your data in 2015?

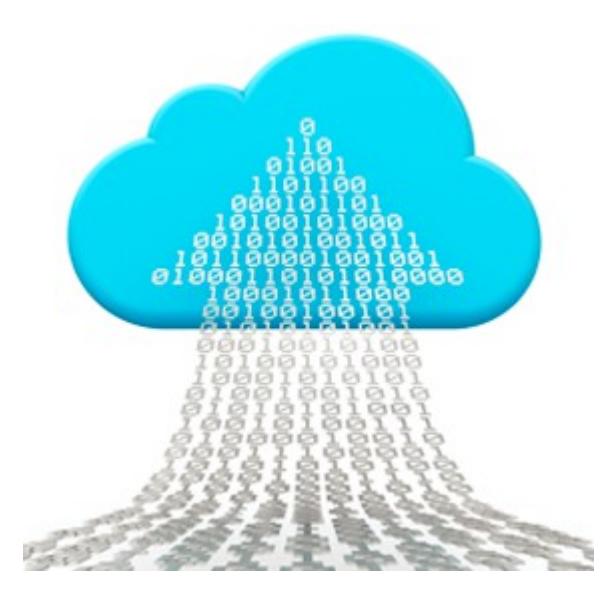

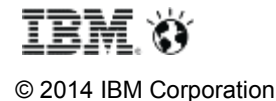

# Agenda

# ■ Messaging Migrations

- Choices
- Migrate on your own
- Migrate with IBM or Business Partner

# ■ Why don't you migrate your data in 2015?

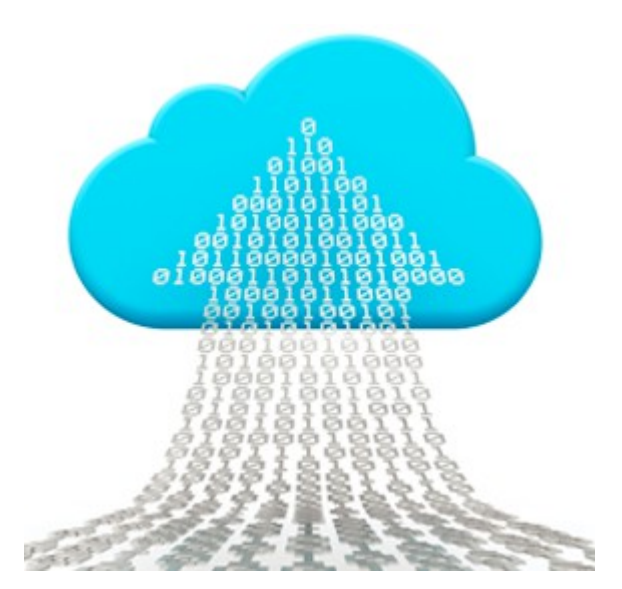

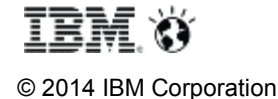

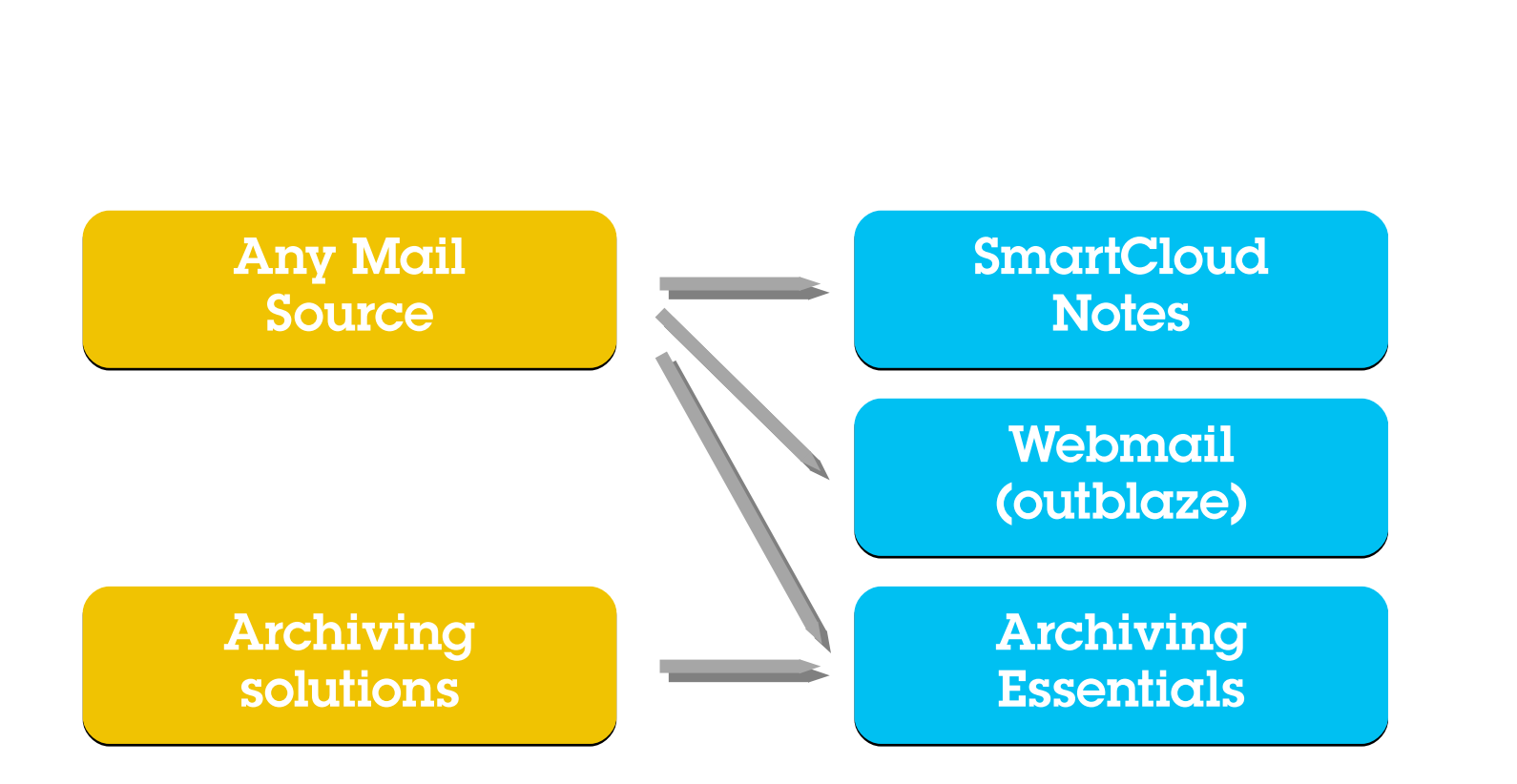

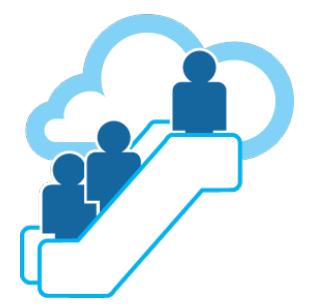

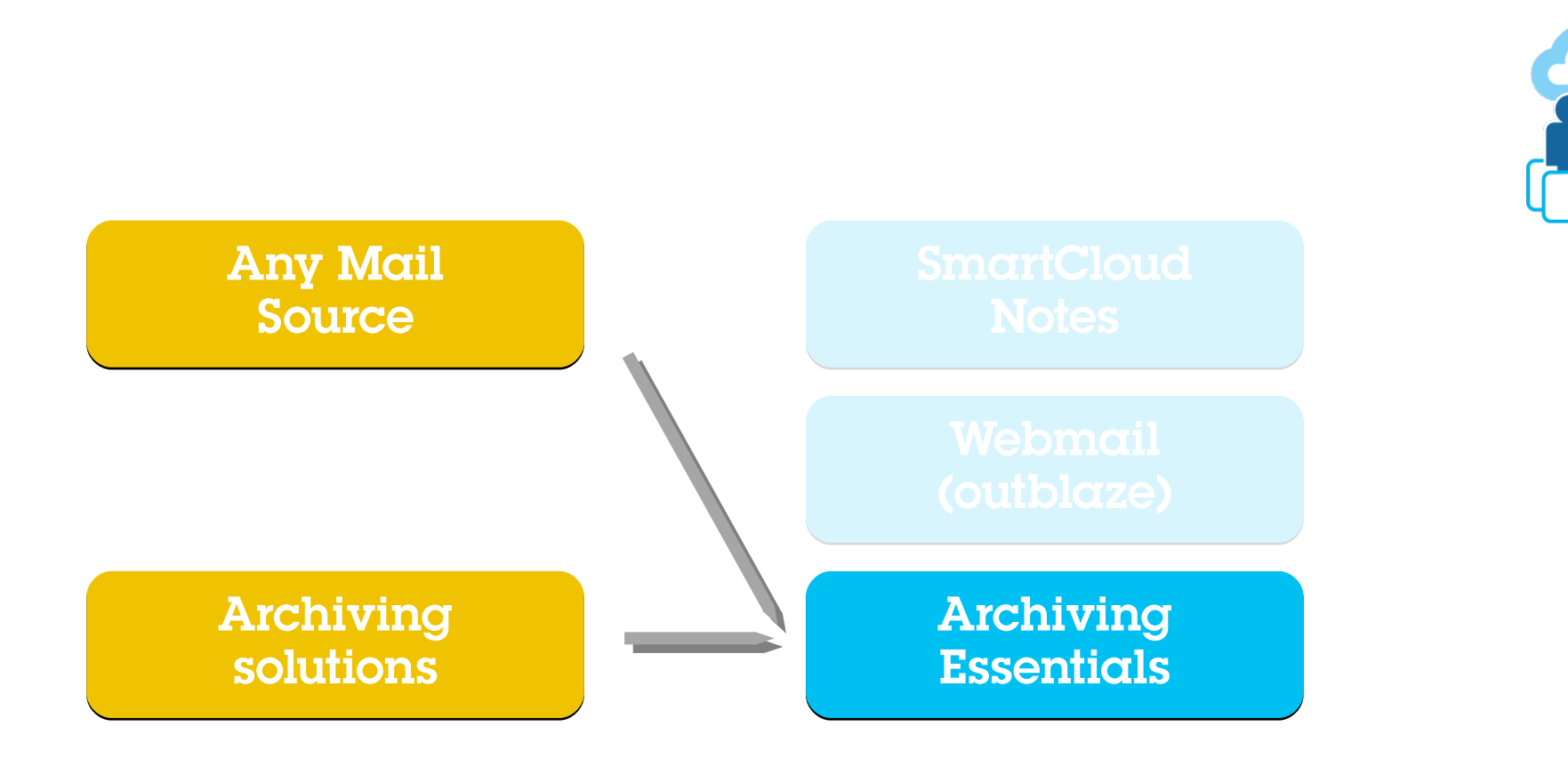

# Archive migrations

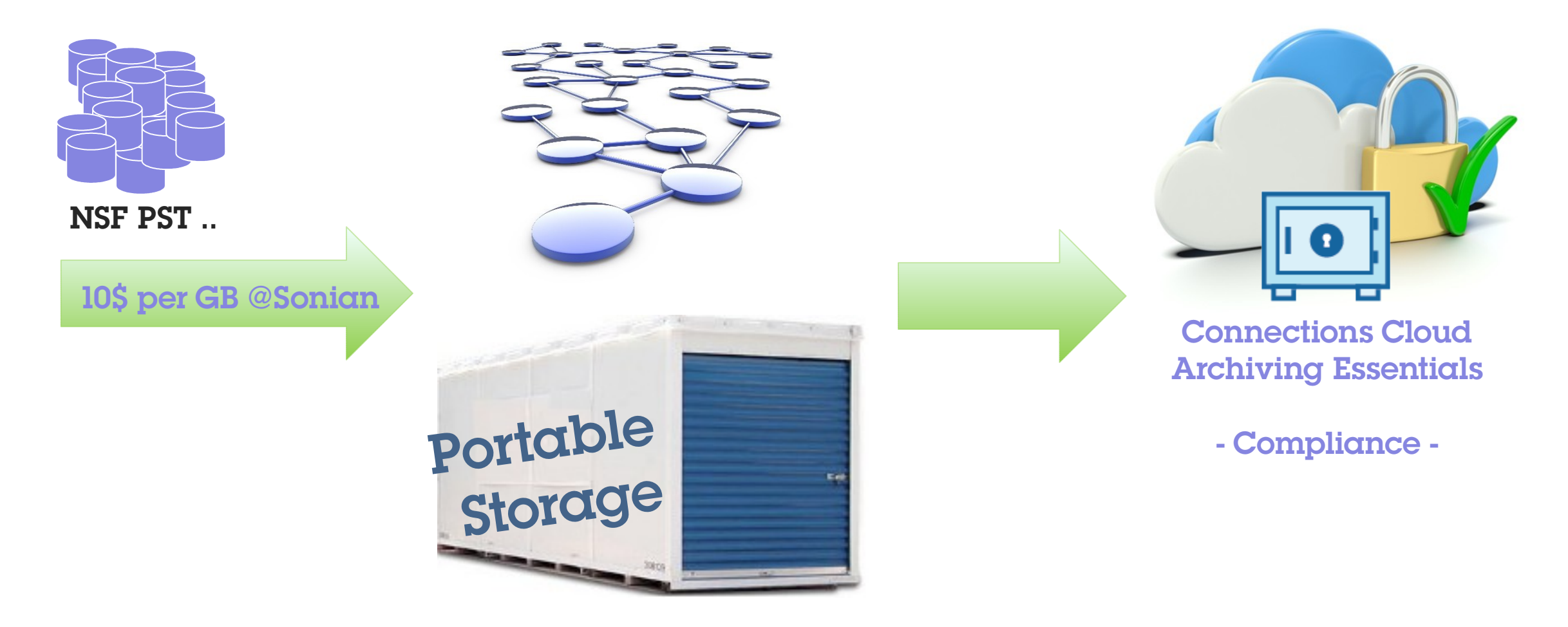

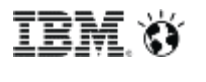

© 2014 IBM Corporation

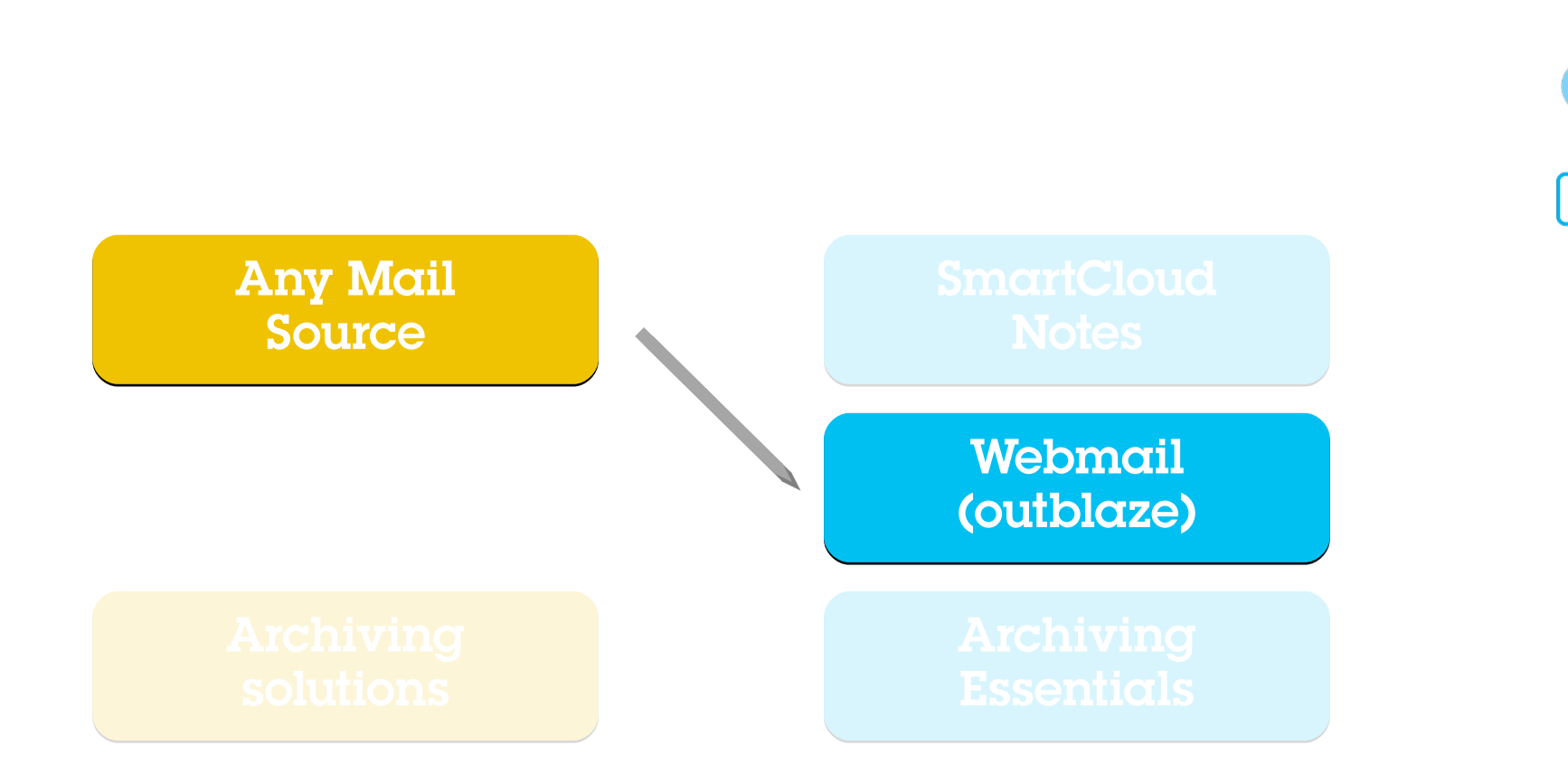

# Today: Webmail migration options

#### **Webmail (outblaze)**

- § Essential webmail with 25 GB of storage, POP3, IMAP4, and Authenticated SMTP
- § Ability to access email through Apple iPhone, Apple iPad, Blackberry,
- § Windows Mobile, Google Android and Nokia Symbian mobile devices with auto-updates via IMAP IDLE
- SSL encryption, secure password recovery
- § Personal and company-level address book for storing contacts with type-ahead searching and addressing
- § Private and shared personal calendars with RSVP tracking
- § Free/busy lookups when scheduling meetings with colleagues
- § Mail forwarding and filtering
- § Administrative tools to manage user accounts and global settings
- § Built-in spam and virus protection
- § Available in 22 languages

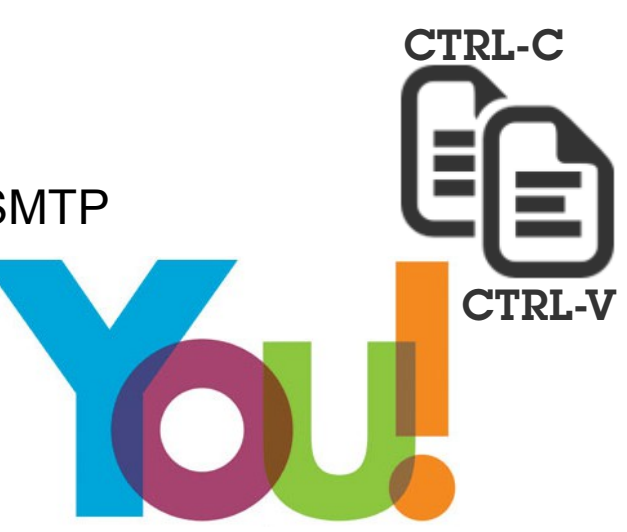

#### **Migration options**

- The "iMigration"
- § (Automated)Business Partner Solutions

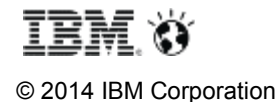

# Today: Business partner migration options

**Webmail (outblaze)**

**Transend**

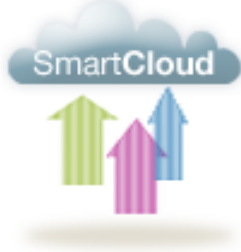

#### **Converts Email Data to SmartCloud iNotes**

Messages/Folders • Attachments • Archives • Address Books • Calendars

Transend Migrator for SmartCloud iNotes is an easy to install and use Windows utility for converting email data from leading edge email systems and clients, (Microsoft Outlook/Exchange, IBM Lotus Notes/Domino, Novell GroupWise, IMAP Servers) to SmartCloud iNotes. One user interface allows end users and technicians to convert thousands of accounts at once in batch mode from a central location. For those who prefer, Transend Migrator also supports batch mode migration via command line.

- Transend/IBM Partnership provides customers with fixed, discounted pricing
- \$3.60/user mailbox (includes Support & Maintenance)

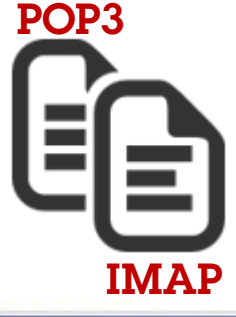

#### **Custom Options**

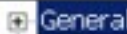

- Exchange/Outlook E-Lotus Notes
- F-GroupWise
- F-IMAP
- F Thunderbird/Netscape
- (B) MBOX
- Eudora
- **E**-Pegasus
- E cc:Mail Archives
- F-Other

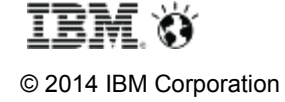

# Today: Business partner migration options

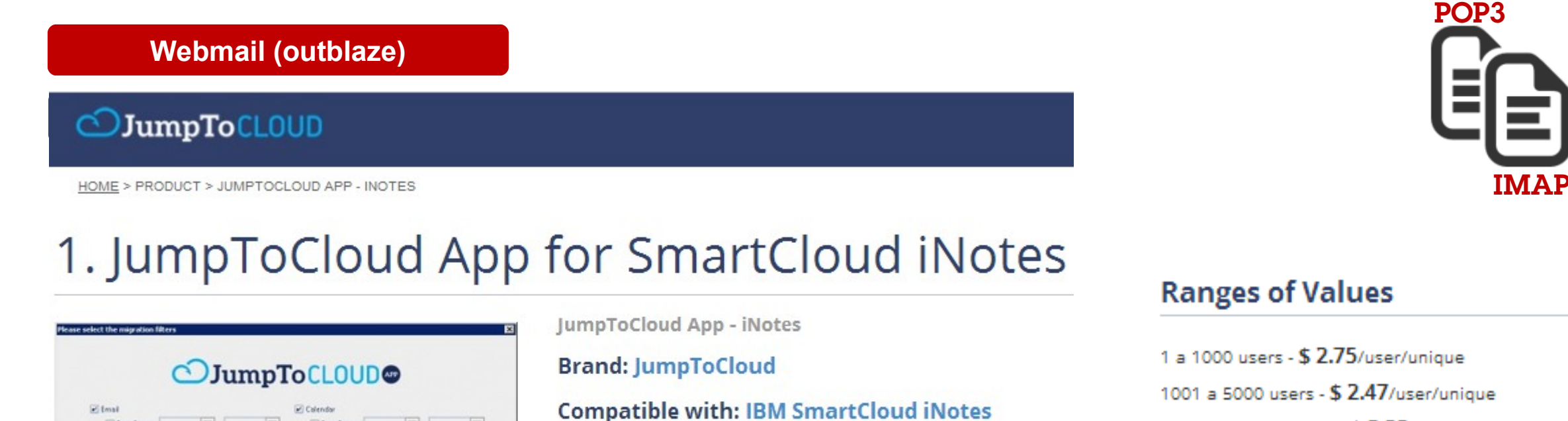

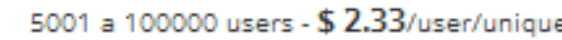

This application allows the migration of emails, calendar and tasks from any email solution (ex.: IBM Lotus, MS Exchange, Gmail, Office 365, Qmail, Zimbra and others) to the cloud.

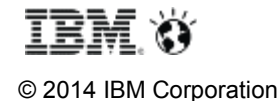

Date Range

P Select Folders

Delete Attachments

**ED AP FOLDER** 

**DE NOX** 

**ED BY GUARDADAS** 

 $\left\vert \cdots \right\vert$ 

一

Date Range

Date Range

Pennsyl Address Book

Tark/To Do

**Dast Upcoming Events** 

Dast Upcaming Events

 $\mathbb{R}$ 

 $\Box$ 

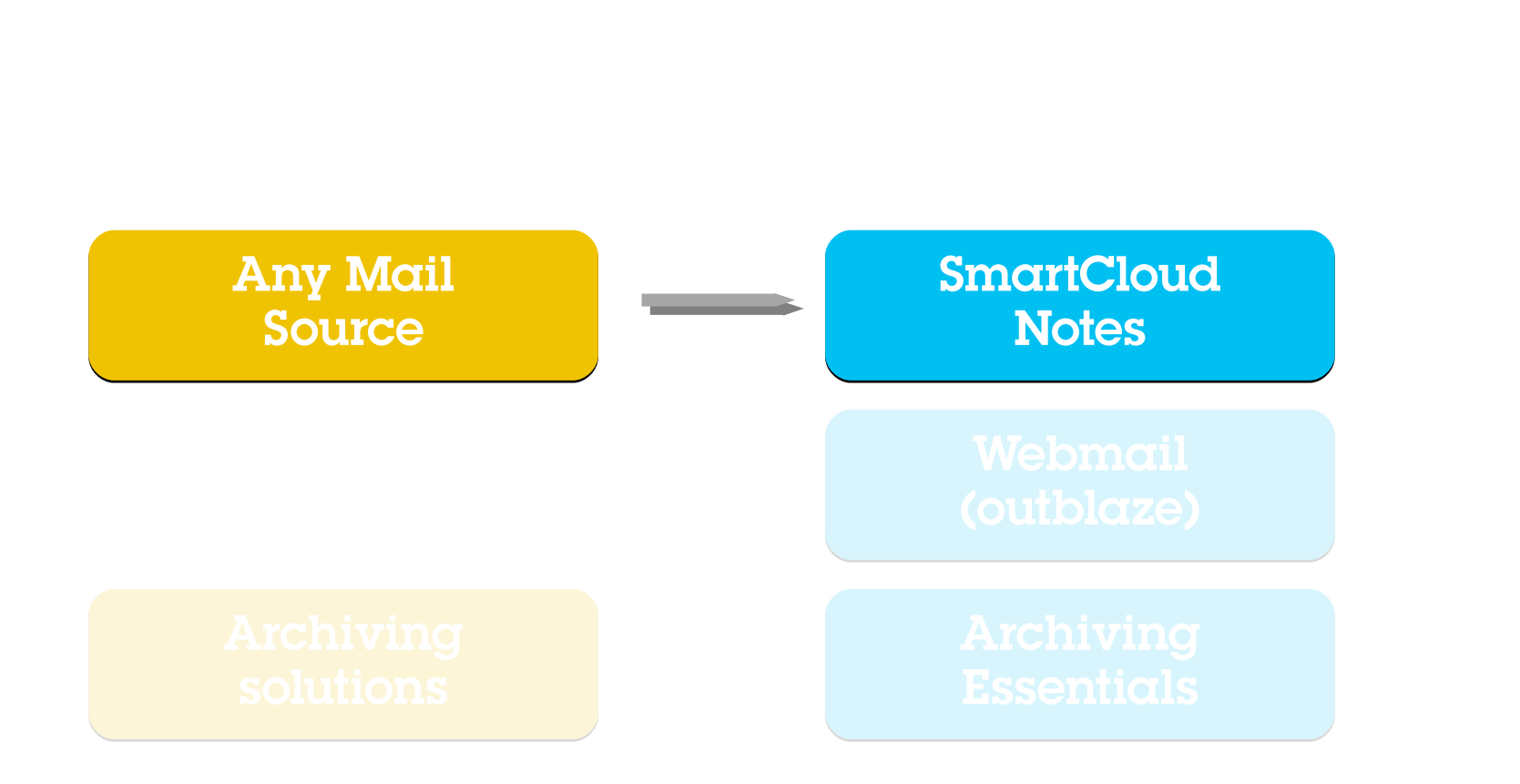

# Today: Notes Mail migration options

#### **SmartCloud Notes**

- § Provides full-featured email, calendaring, contact management and instant messaging via a web browser or Notes client
- Lets you access your email on-the-go from mobile devices
- Integrates with existing on-premise infrastructure and applications with hybrid capabilities
- Includes robust security features and built-in virus and spam protection
- § Helps control costs with predictable pricing models often for less than an in-house solution
- § Helps reduce capital expenditures with little to no up front investment

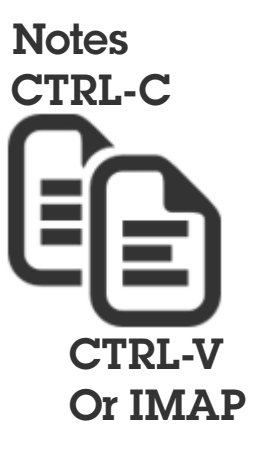

### Migration options: **Migration options**

- The *iMigration* 
	- § (Automated)Business Partner Solutions (IMAP)
		- § Free, Fresh Start (IBM)

Page 13 § Advanced IBM Migration tooling for large scale projects

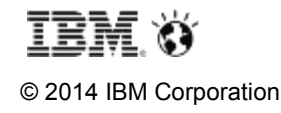

# Migration options for SCN

**SmartCloud Notes**

**IBM Fresh Start Tool**

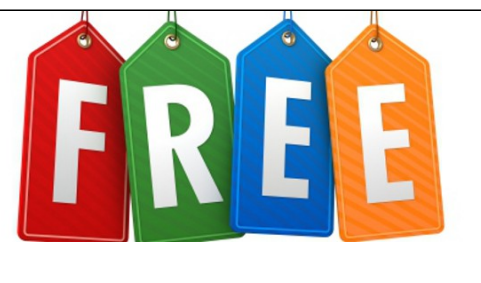

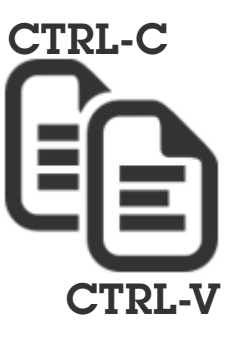

**Notes** 

Semi

Automated

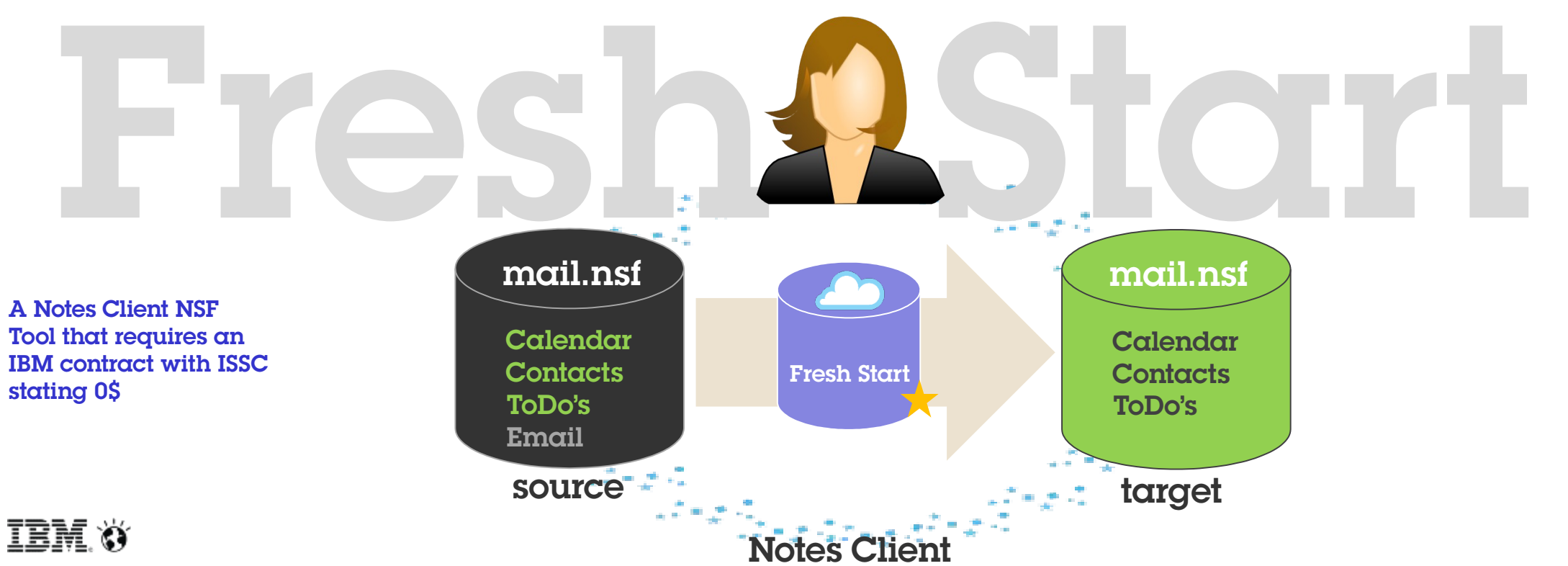

© 2014 IBM Corporation

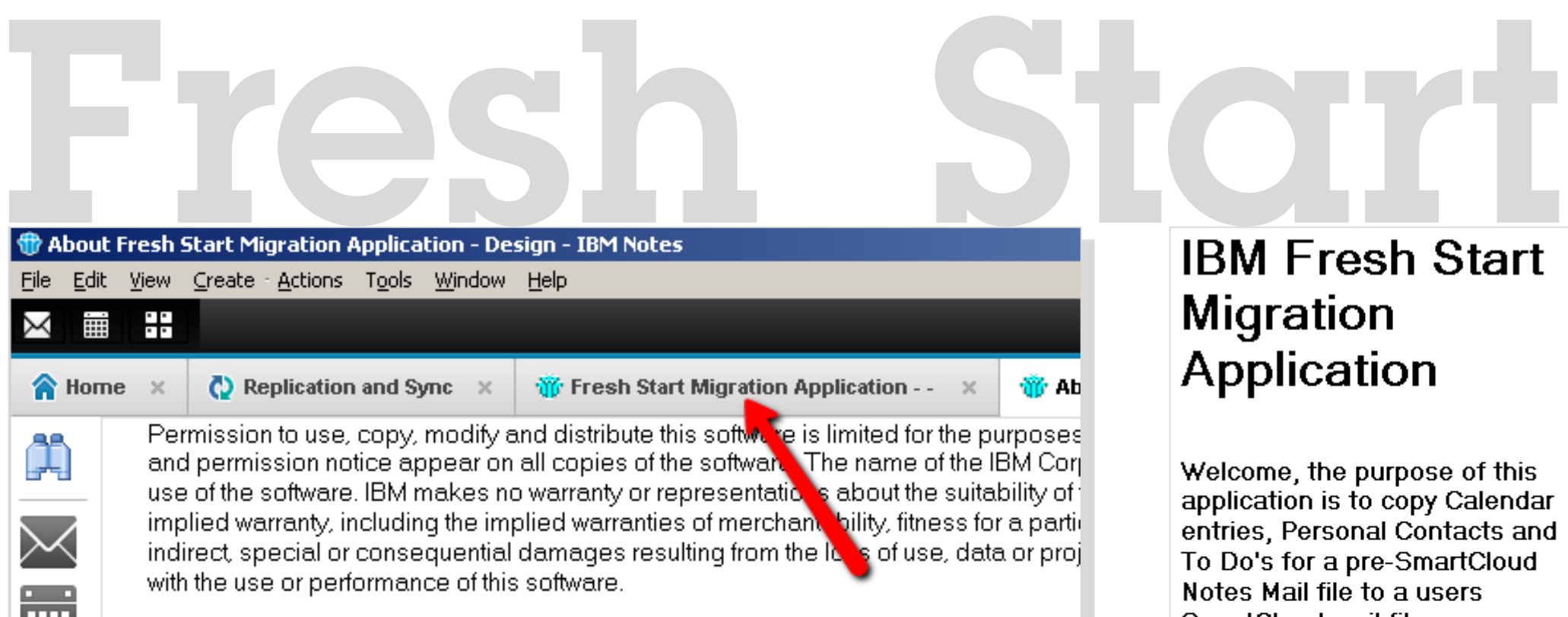

# **Migration** Application

Welcome, the purpose of this application is to copy Calendar entries, Personal Contacts and To Do's for a pre-SmartCloud Notes Mail file to a users SmartCloud mail file.

The application can be used by an individual user to move their own content or by an Administrator to move the content for a multiple users at a time.

Move your own content:

IBM. Ö © 2014 IBM Corporation

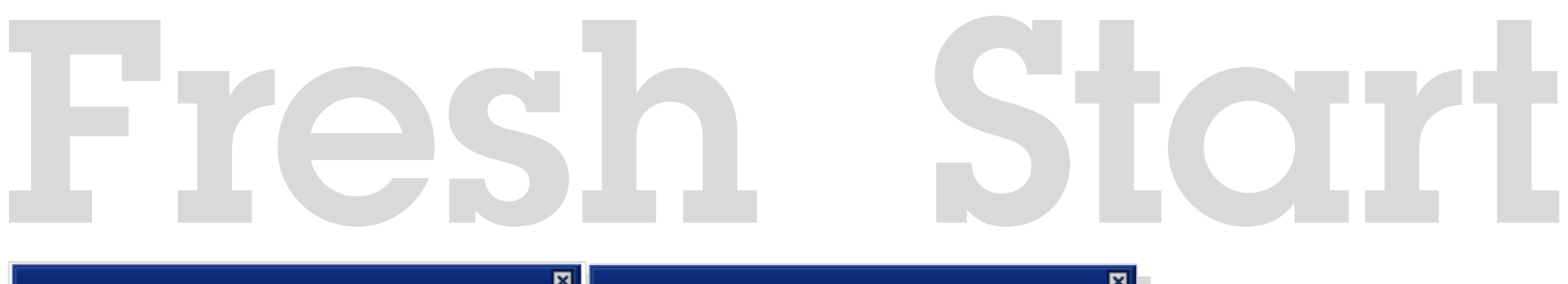

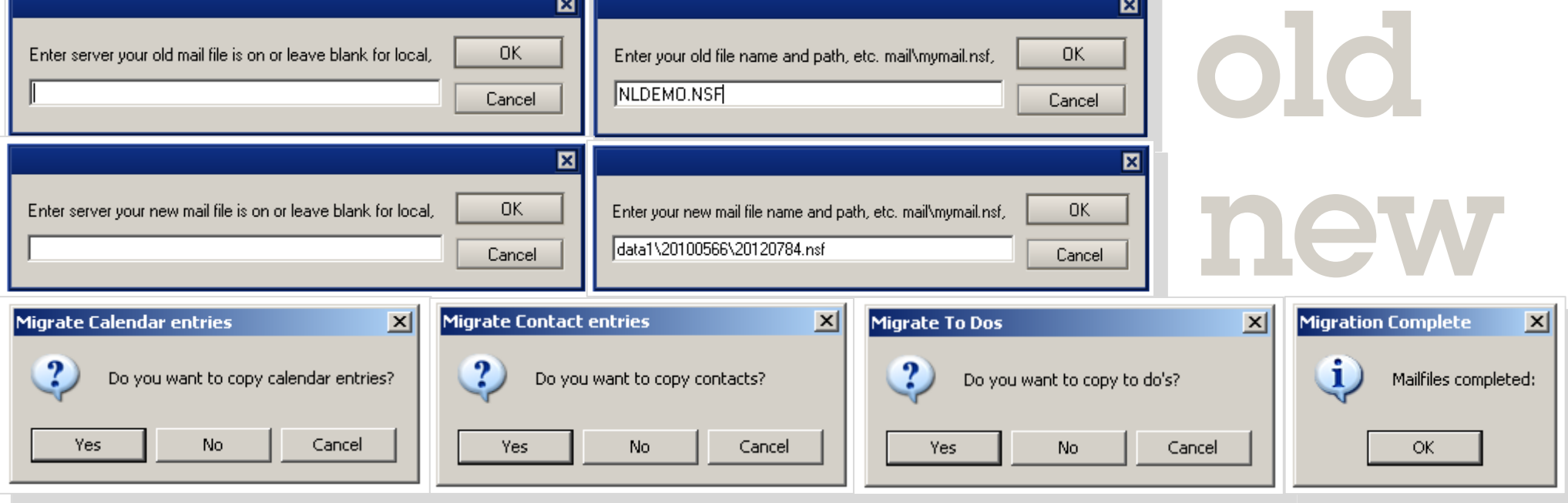

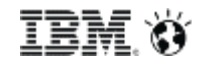

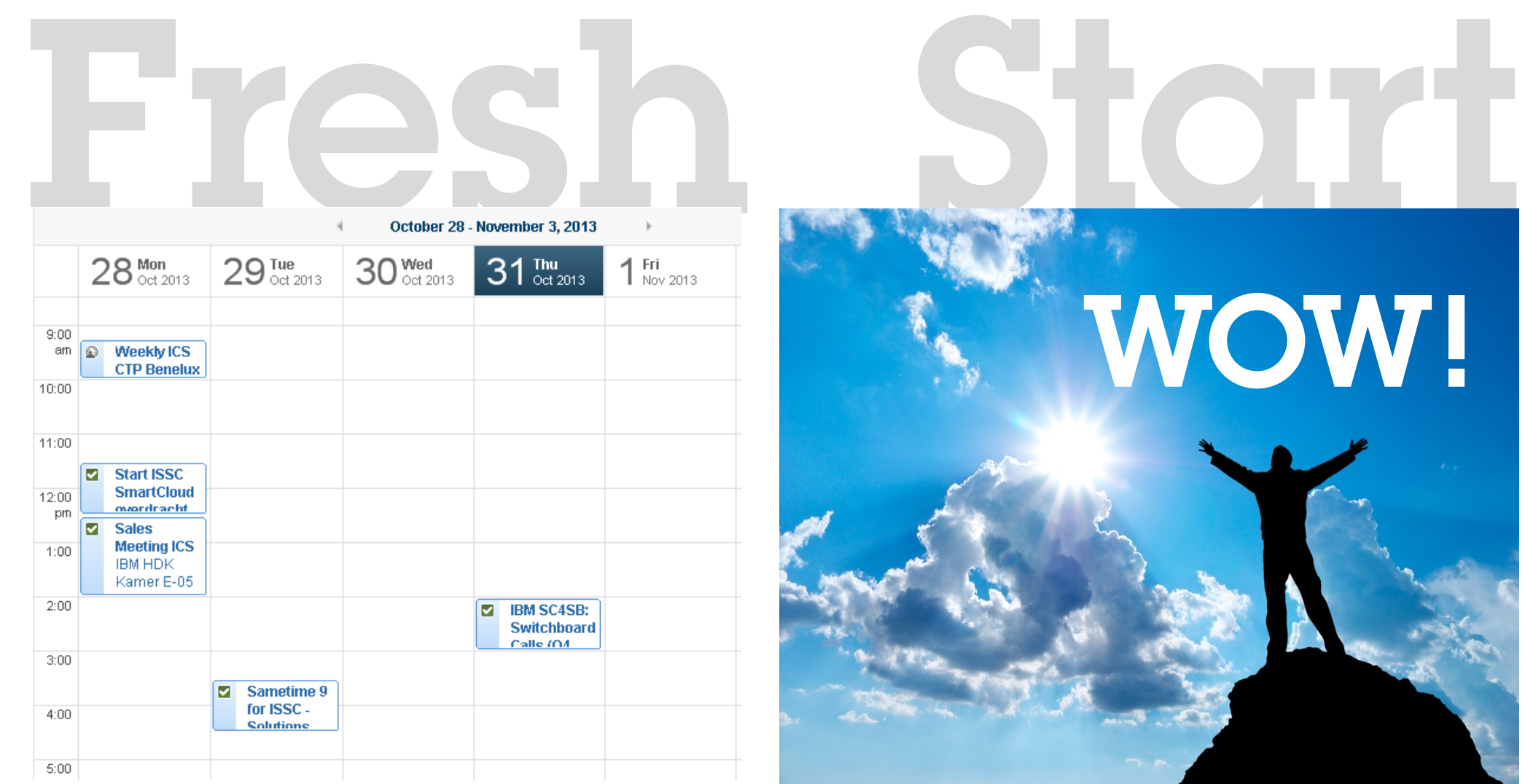

![](_page_16_Picture_2.jpeg)

![](_page_16_Picture_3.jpeg)

© 2014 IBM Corporation

# Today: Notes Mail migration options

#### **SmartCloud Notes**

- § Provides full-featured email, calendaring, contact management and instant messaging via a web browser or Notes client
- Lets you access your email on-the-go from mobile devices
- Integrates with existing on-premise infrastructure and applications with hybrid capabilities
- Includes robust security features and built-in virus and spam protection
- § Helps control costs with predictable pricing models often for less than an in-house solution
- § Helps reduce capital expenditures with little to no up front investment

# **Notes** CTRL-C CTRL-V Or IMAP

#### Migration options: **Migration options**

- The *iMigration*
- § (Automated)Business Partner Solutions (IMAP)
- § Free, Fresh Start (IBM)

§ Advanced IBM Migration tooling for large scale projects

![](_page_17_Picture_15.jpeg)

# SmartCloud Notes – Jump Start Pilot

- § Typically 20-50 users
- Setup SCN Hybrid Configuration
- § Setup staging server
- Setup onboarding tooling
- **Migration & Provisioning**

![](_page_18_Figure_7.jpeg)

![](_page_18_Figure_8.jpeg)

![](_page_18_Picture_9.jpeg)

## SmartCloud Notes – Migration Process

![](_page_19_Figure_2.jpeg)

## **OPT**

**Onboarding Planning Tool** 

- Define standards
- Run Analys is
- Resolve basics
- Create batches
- Manage batches
- View summaries

### OTT

**Onboarding Transition Tool** - Stage batches

- 
- 1<sup>st</sup> data Quality check
- Unread mark sync
- Encrypt data
- Transport data
- Catch-up sync

## **AdminUI**

**SmartCloud Import Site** 

- Import data
- 2<sup>nd</sup> Data Quality check
- Select subscription
- Select template
- Set temp password
- Select(ive) mailbox & account to provision

# SCN Onboarding – IBM Tooling

![](_page_20_Picture_2.jpeg)

![](_page_20_Picture_3.jpeg)

![](_page_20_Picture_4.jpeg)

IBM.

# SCN Onboarding – IBM Tooling

![](_page_21_Picture_22.jpeg)

# SmartCloud Notes – How does it look for the user? The User Experience

![](_page_22_Picture_2.jpeg)

![](_page_22_Picture_3.jpeg)

## <http://www.youtube.com/watch?v=dNEk3wG89JA>

![](_page_22_Picture_5.jpeg)

# SmartCloud Notes - Onboarding overview

![](_page_23_Figure_2.jpeg)

![](_page_23_Picture_3.jpeg)

## SmartCloud Notes - Onboarding sample combinations

![](_page_24_Figure_2.jpeg)

# IBM SmartCloud Notes Hybrid Mail Servers in the Cloud

Offerings from IBM Software Services for Collaboration

## **Fast, Easy Setup**

- § Based on SoftLayer Infrastructure as a **Service**
- No lead time
- No hardware to procure
- Immediate setup (4 hours)
- § Every setup is a template image
- Rapid, inexpensive pilots
- Staging environments, Dir Sync Mail Hubs

![](_page_25_Picture_11.jpeg)

![](_page_25_Picture_12.jpeg)

# Agenda

- Messaging Migrations
	- Choices
	- Migrate on your own
	- Migrate with IBM or Business Partner
- Why don't you migrate your data in 2015?

![](_page_26_Picture_7.jpeg)

![](_page_26_Picture_8.jpeg)

## SmartCloud Notes - Migration tooling

# FUTURE

![](_page_27_Picture_3.jpeg)

© 2014 IBM Corporation

\*Future is a direction! Designs can and will change without notice, timelines can expand

Page 28

# Migrate your own data in 2015?

![](_page_28_Picture_1.jpeg)

#### **IBM Account Onboarding Manager**

Email address:

TRNT

Password

 $\sqrt{2}$  Log in

![](_page_28_Picture_6.jpeg)

 $*F$ uture is a direction! Designs can and will change without notice, timelines can expand

![](_page_29_Figure_0.jpeg)

![](_page_30_Picture_12.jpeg)

© 2014 IBM Corporation

![](_page_31_Picture_0.jpeg)

![](_page_32_Picture_8.jpeg)

![](_page_33_Picture_5.jpeg)

#### ibmcloud.com/social

# Questions

[ibm.biz/CloudRedbookPDF](http://ibm.biz/CloudRedbookPDF)

© 2014 IBM Corporation

![](_page_35_Picture_1.jpeg)

![](_page_35_Picture_2.jpeg)

#### **Hp Dalen**

hp@dk.ibm.com 45-28 80 39 04 M: 45-28 80 39 04 Lyngby, DK IBM Sales & Distribution, Software Sales Sales Leader Europe, IBM Notes & Domino and Mail Next

# Thank..

![](_page_35_Picture_6.jpeg)

#### Maurice Teeuwe more info

m@nl.ibm.com 31-20-513-1433 M: 31-6535 746 19 Amsterdam, NL IBM Sales & Distribution, Software Sales IBM Connections Cloud - Technical Sales Leader, Europe

You

![](_page_35_Picture_10.jpeg)

# **Acknowledgements and Disclaimers**

**Availability**. References in this presentation to IBM products, programs, or services do not imply that they will be available in all countries in which IBM operates.

The workshops, sessions and materials have been prepared by IBM or the session speakers and reflect their own views. They are provided for informational purposes only, and are neither intended to, nor shall have the effect of being, legal or other guidance or advice to any participant. While efforts were made to verify the completeness and accuracy of the information contained in this presentation, it is provided AS-IS without warranty of any kind, express or implied. IBM shall not be responsible for any damages arising out of the use of, or otherwise related to, this presentation or any other materials. Nothing contained in this presentation is intended to, nor shall have the effect of, creating any warranties or representations from IBM or its suppliers or licensors, or altering the terms and conditions of the applicable license agreement governing the use of IBM software.

All customer examples described are presented as illustrations of how those customers have used IBM products and the results they may have achieved. Actual environmental costs and performance characteristics may vary by customer. Nothing contained in these materials is intended to, nor shall have the effect of, stating or implying that any activities undertaken by you will result in any specific sales, revenue growth or other results.

#### *© Copyright IBM Corporation 2014. All rights reserved.*

- *U.S. Government Users Restricted Rights Use, duplication or disclosure restricted by GSA ADP Schedule Contract with IBM Corp.*
- IBM, the IBM logo, ibm.com,and Lotus are trademarks or registered trademarks of International Business Machines Corporation in the United States, other countries, or both. If these and other IBM trademarked terms are marked on their first occurrence in this information with a trademark symbol (® or ™), these symbols indicate U.S. registered or common law trademarks owned by IBM at the time this information was published. Such trademarks may also be registered or common law trademarks in other countries. A current list of IBM trademarks is available on the Web at "Copyright and trademark information" at

Other company, product, or service names may be trademarks or service marks of others.

![](_page_36_Picture_9.jpeg)